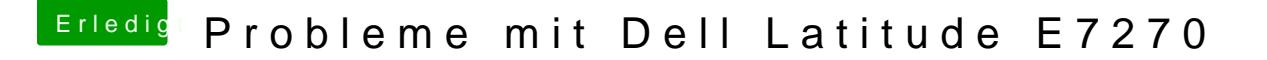

Beitrag von anonymous\_writer vom 24. Februar 2018, 19:14

Ich denke das irgend ein Patch bei dir das ganze Verhindert. Blöd das d Startet. Woher hast du die dsdt.aml oder weißt du welche Paches verwendet

Bamberg ist leider etwas weit weg von mir um sich das mal direkt am Laptop